# Cheatography

## SharePoint Powershell Developers Usefull Commands Cheat Sheet by Valentin [LECERF](http://www.cheatography.com/iox/) (iox) via [cheatography.com/40809/cs/12476/](http://www.cheatography.com/iox/cheat-sheets/sharepoint-powershell-developers-usefull-commands)

**Farm Solution Deployment**

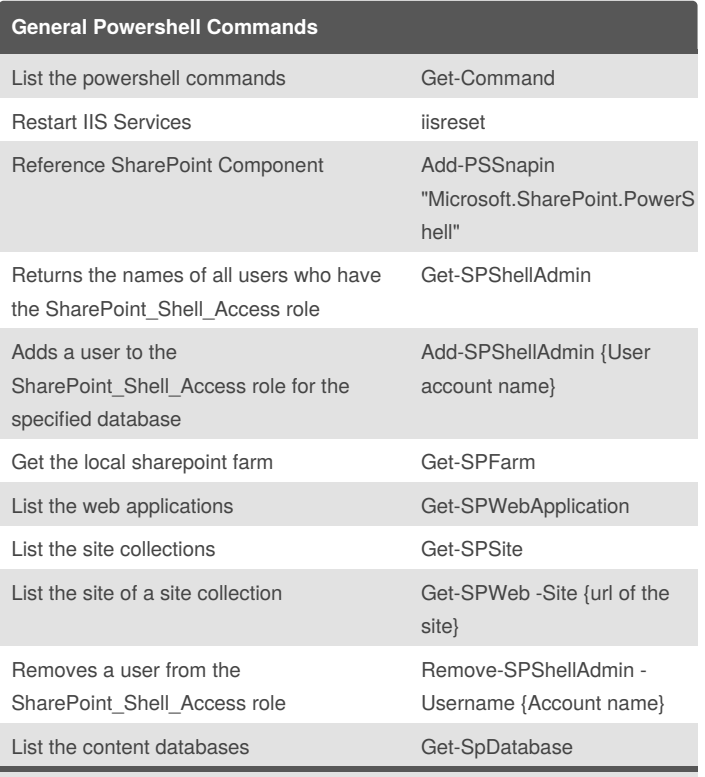

IISRESET is a command line utility that you can use in powershell but in command prompt also, this can be usefull in some cases for developers.

### **SharePoint App Deployment**

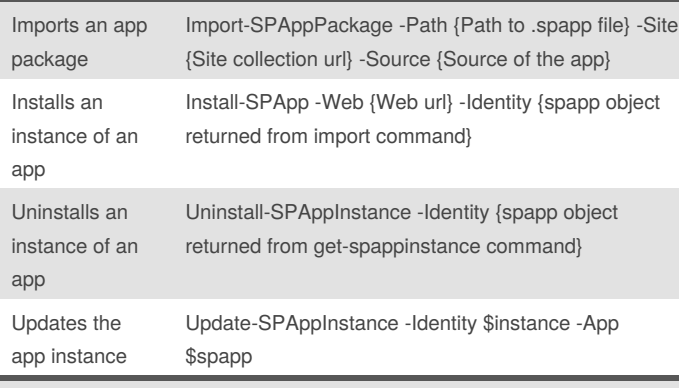

For import app package command, here are the valid values for Source attribute:

- SharePoint Store
- App catalog
- SharePointService

#### **Timer Job**

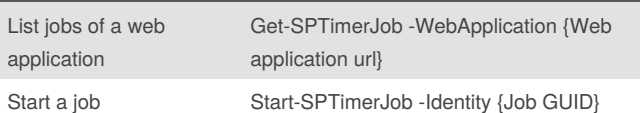

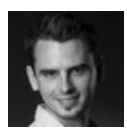

By **Valentin LECERF** (iox) [cheatography.com/iox/](http://www.cheatography.com/iox/) [vlecerf.com](http://vlecerf.com)

Published 11th August, 2017. Last updated 11th August, 2017. Page 1 of 2.

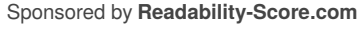

Measure your website readability! <https://readability-score.com>

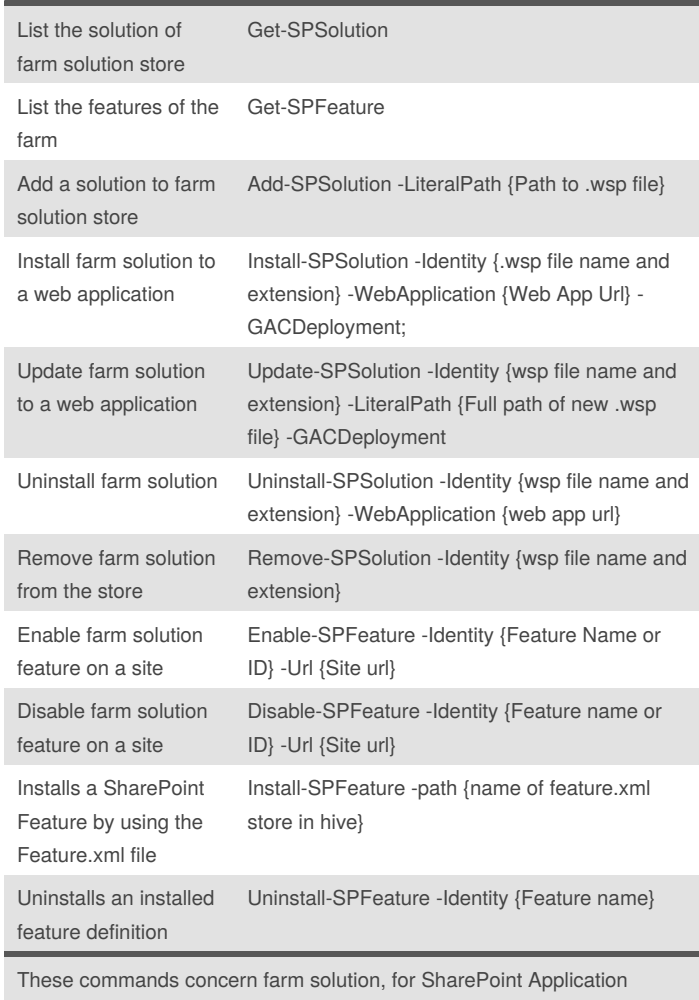

commands please see next block.

### **Services**

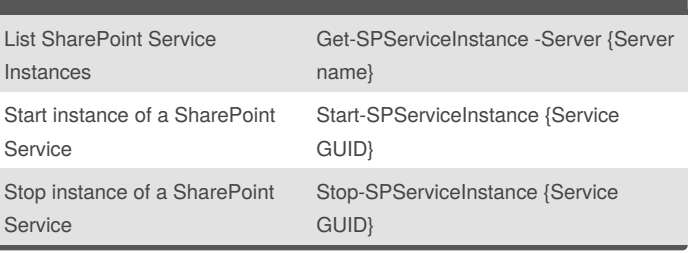

# Cheatography

SharePoint Powershell Developers Usefull Commands Cheat Sheet by Valentin [LECERF](http://www.cheatography.com/iox/) (iox) via [cheatography.com/40809/cs/12476/](http://www.cheatography.com/iox/cheat-sheets/sharepoint-powershell-developers-usefull-commands)

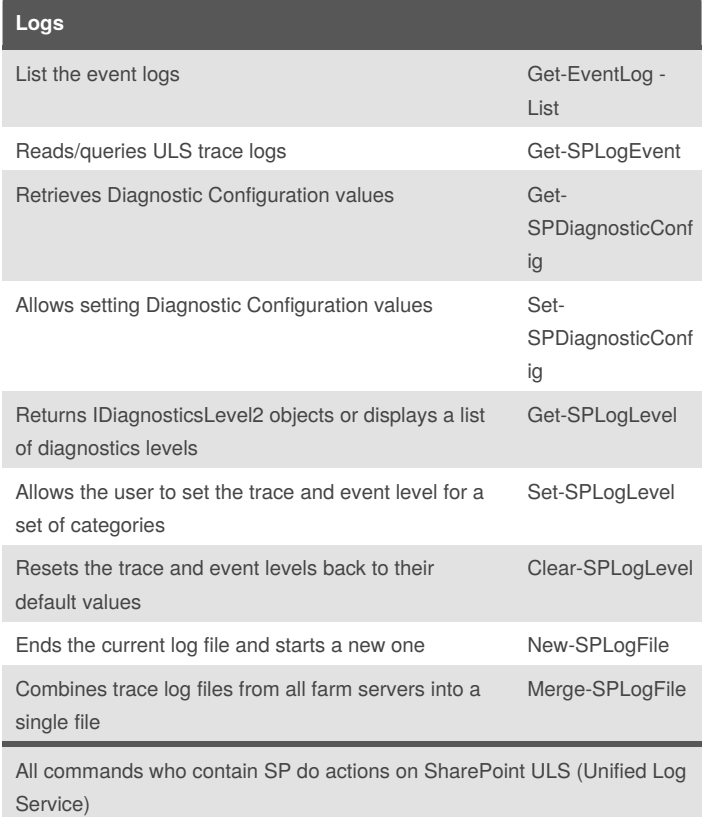

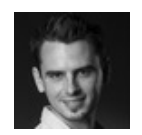

## By **Valentin LECERF** (iox)

[cheatography.com/iox/](http://www.cheatography.com/iox/) [vlecerf.com](http://vlecerf.com)

Published 11th August, 2017. Last updated 11th August, 2017. Page 2 of 2.

Sponsored by **Readability-Score.com** Measure your website readability!

<https://readability-score.com>